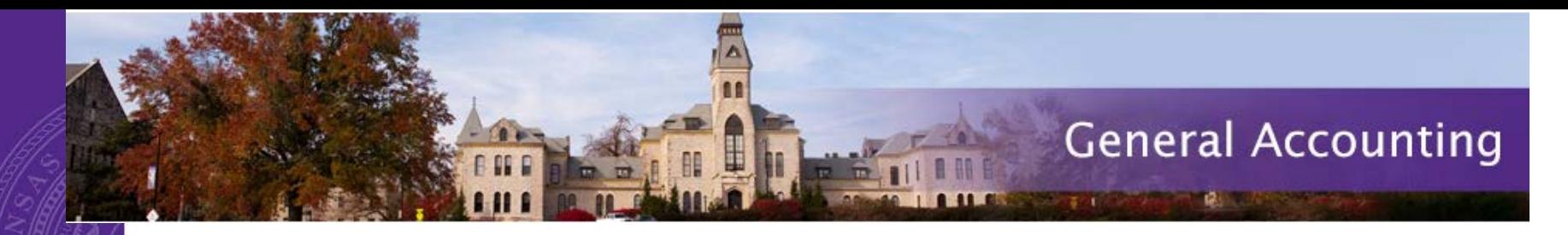

#### Business Procurement Card Do's and Don'ts

Division of Financial Services – General Accounting [bpc@ksu.edu](mailto:bpc@ksu.edu) 785-532-6202

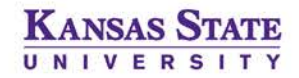

## BPC Topics

- ▶ BPC Overview
- ▶ Types of BPCs
- **Paying Business Expenses**
- **Payment vouchers**
- ▶ State Sales Tax (E3999); Fraud and Disputes (E3998)
- ▶ New UMB Commercial Card site
- ▶ General Accounting BPC quick links

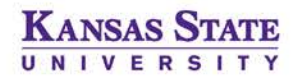

#### BPC Overview

- All cards are in the name of the individual responsible for the card
- Automotive cards are in the name of the State vehicle – tag number, make and model
- Provides a convenient, efficient way for departments to pay business expenses

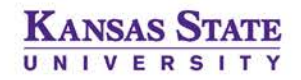

# Types of BPCs

- ▶ 5 Types of Cards
	- Standard: General Purchases (State)
		- \$10,000 credit limit, \$5,000 per transaction limit
	- Enhanced: Standard + all travel **excluding lodging**
		- \$10,000 credit limit, \$5,000 per transaction limit
	- Enhanced Lodging: Enhanced features **+ lodging**
		- \$10,000 credit limit, \$5,000 per transaction limit
	- Cardless: Contract Vendors Only
		- \$50,000 credit limit, no per transaction limit
	- Automotive: Used for State Vehicles
		- \$2,000 credit limit, \$200 per transaction limit
		- Permanently assigned vehicles

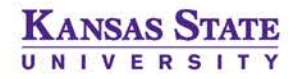

## Paying Business Expenses

- Generally, purchases with a valid business purpose that are payable on an APV may also be paid on the BPC
	- Violations
- Items that are payable via Interfund, such as through Cashnet to other K-State departments, are generally not allowable charges on the BPC
- Opening cards for purchases over \$5,000 / International purchases
	- E-mail [bpc@ksu.edu](mailto:bpc@ksu.edu)
	- Include last four digits of the card and cardholder name, country of origin, brief description of item, payment amount, and time frame to open the card
- ▶ List of excluded items can be found on General Accounting Accounts Payable Business Procurement Card Website
- Food for human consumption or while in travel status is generally not an allowable charge on the BPC card – some exceptions apply

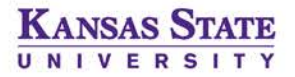

#### BPC vouchers (PCVs)

- ▶ Procurement Card Vouchers are due to DFS within 14 days of statement closing date
- Statement cycle end date is  $1^{st}$  of each month, unless the first is on a weekend – vouchers due to DFS by  $15<sup>th</sup>$  of each month
	- $\triangleright$  DFS pays for all outstanding charges by 10<sup>th</sup> of each month
	- ▶ Vouchers are to reimburse DFS to cover the next cycle
- ▶ Reminders sent through the system based on records in eForms -30 day, 60 day, and 90 day
	- ▶ Cards not reimbursed within 90 days of statement cycle end date will be placed on hold

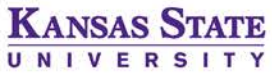

#### Sales Tax – E3999 Fraud and Disputes – E3998

- Sales Tax
	- All items K-State 'takes possession of' in Kansas is tax exempt
	- **Tax exempt in some other states, but not all** 
		- List can be found on Purchasing Website under Forms Sales Tax Information All Other States
	- State regulations require refunds of any charge over \$5, unless verification is available to show vendor refused the refund
- Fraud and Disputes
	- Fraud unauthorized or unrecognized charges on the BPC; card will be closed and a new number issued
	- ▶ Dispute authorized charge, but materials did not arrive or were returned
		- Work with vendor first to have funds returned, then submit Dispute form to involve the bank if needed

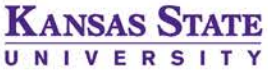

#### UMB Commercial Card site

- [https://commercialcard.umb.com](https://commercialcard.umb.com/)
- All cardholders have access to Commercial Card site once card is ordered username will be your eID  $@$ ksu.edu; passwords are unique
- Statements are available the day after the statement cycle closing date
- Announcements on Home page can be used for important information from DFS – please take note of any updates on this page
- Resources link on bottom of the page contains videos and User Guides for Cardholders and Administrators
	- *Training guides also available on the BPC Website*

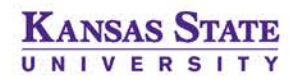

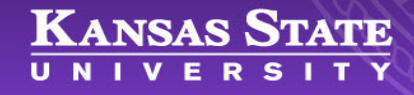

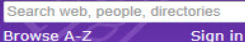

Sign in  $\blacktriangledown$ 

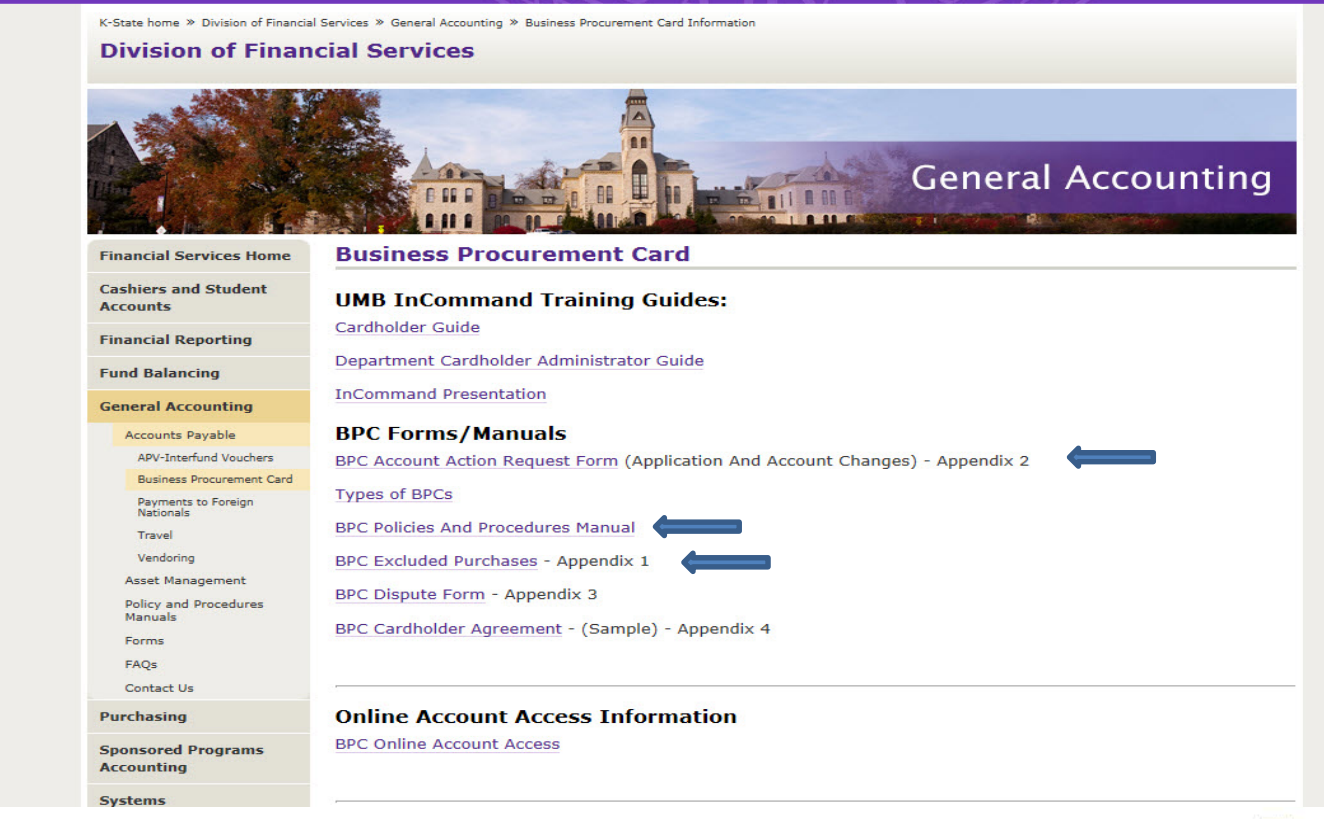

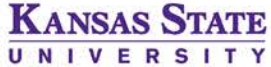

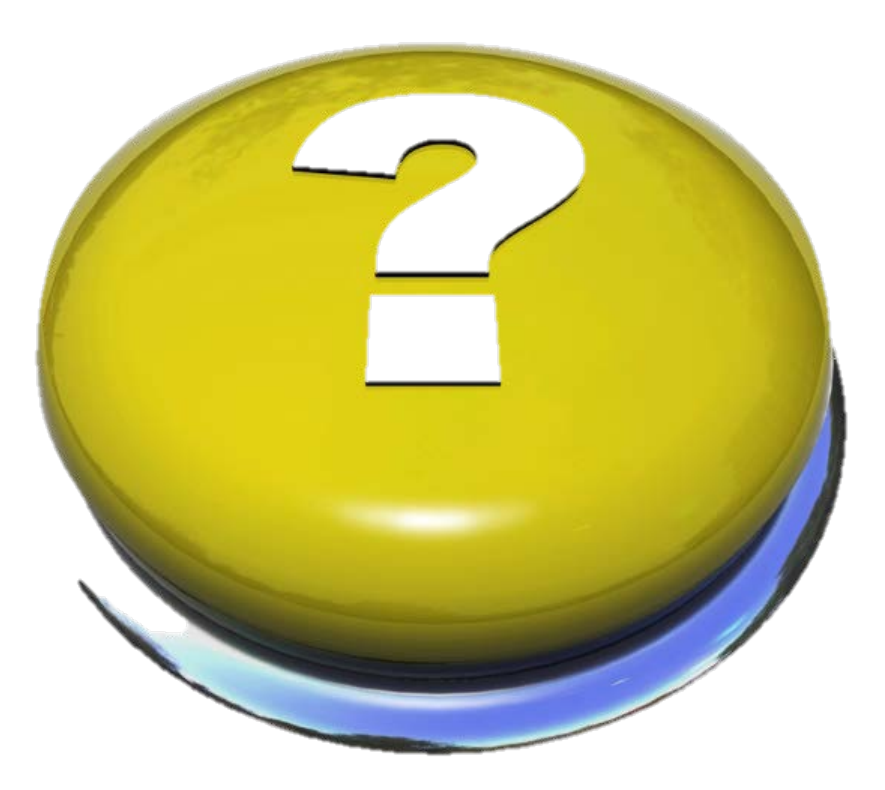

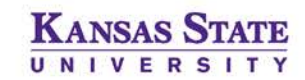